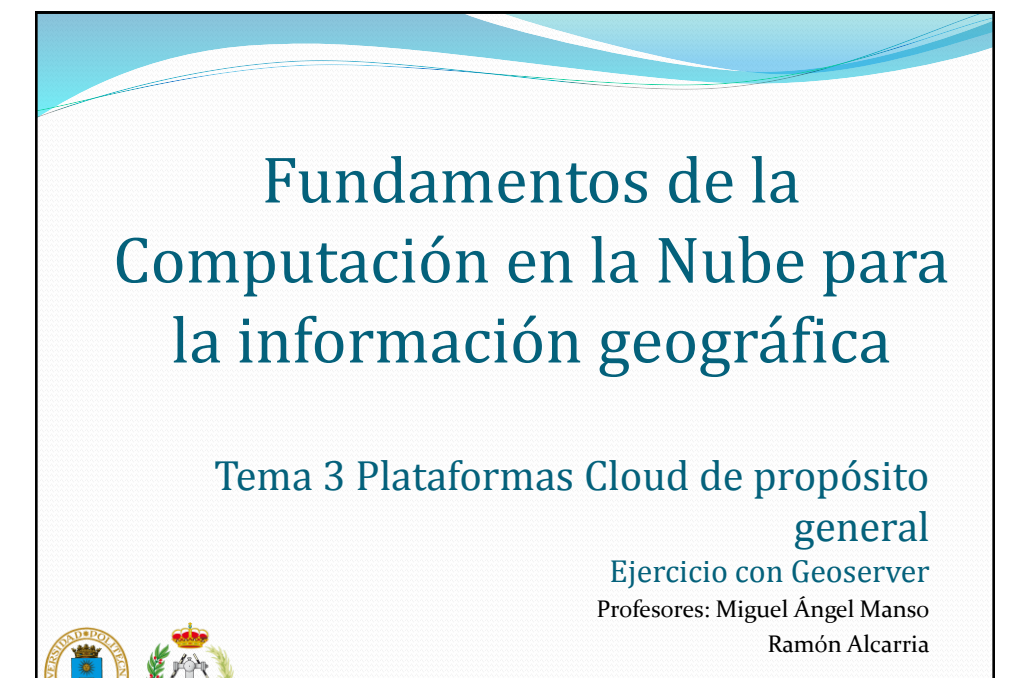

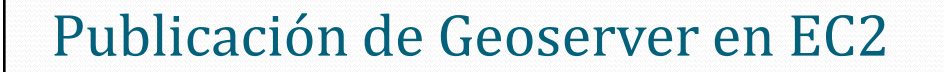

¿Qué es un Geoserver?

- Servidor OpenSource para compartir y editar datos geoespaciales.
- Publica datos de las principales fuentes de datos espaciales usando estándares abiertos.
- Está escrito en Java

1

3

## Publicación de Geoserver en EC2

- ¿Qué es un Geoserver?
	- Enteramente compatible con las especificaciones WMS, WCS y WFS, testados por el test de conformidad CITE de la OGC.
	- Fácil utilización a través de la herramienta de administración vía web no es necesario utilizar archivos de configuración.
	- Incluye un cliente integrado OpenLayers para previsualizar capas de datos.
	- Soporta la publicación de datos geoespaciales para Google Earth

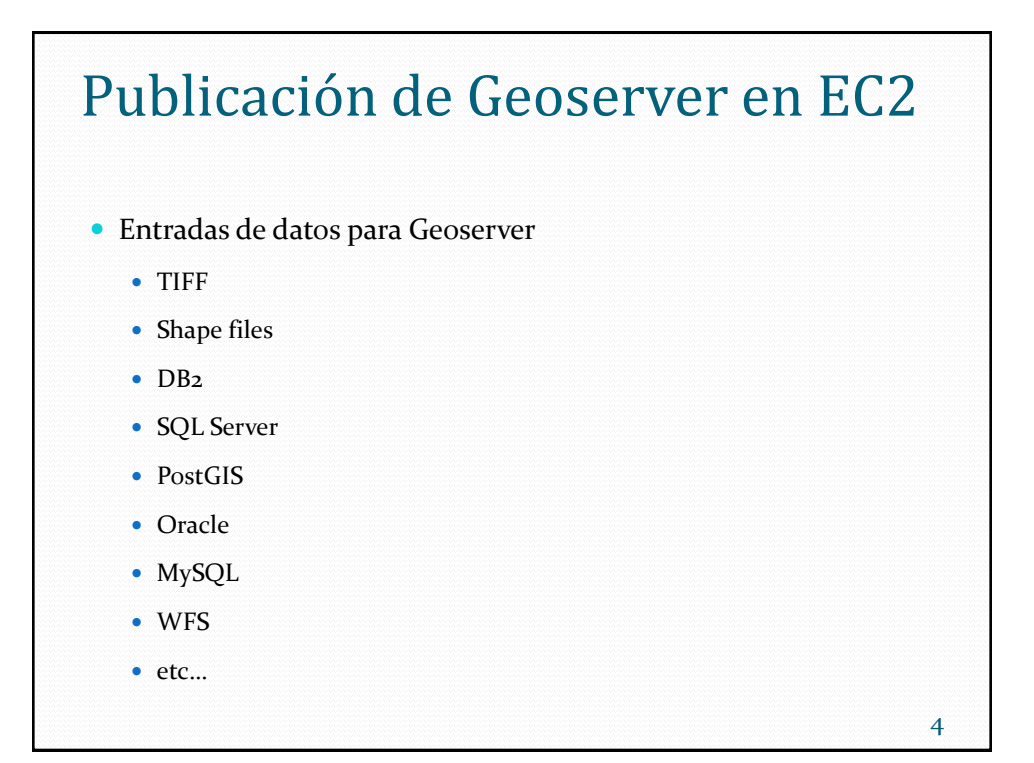

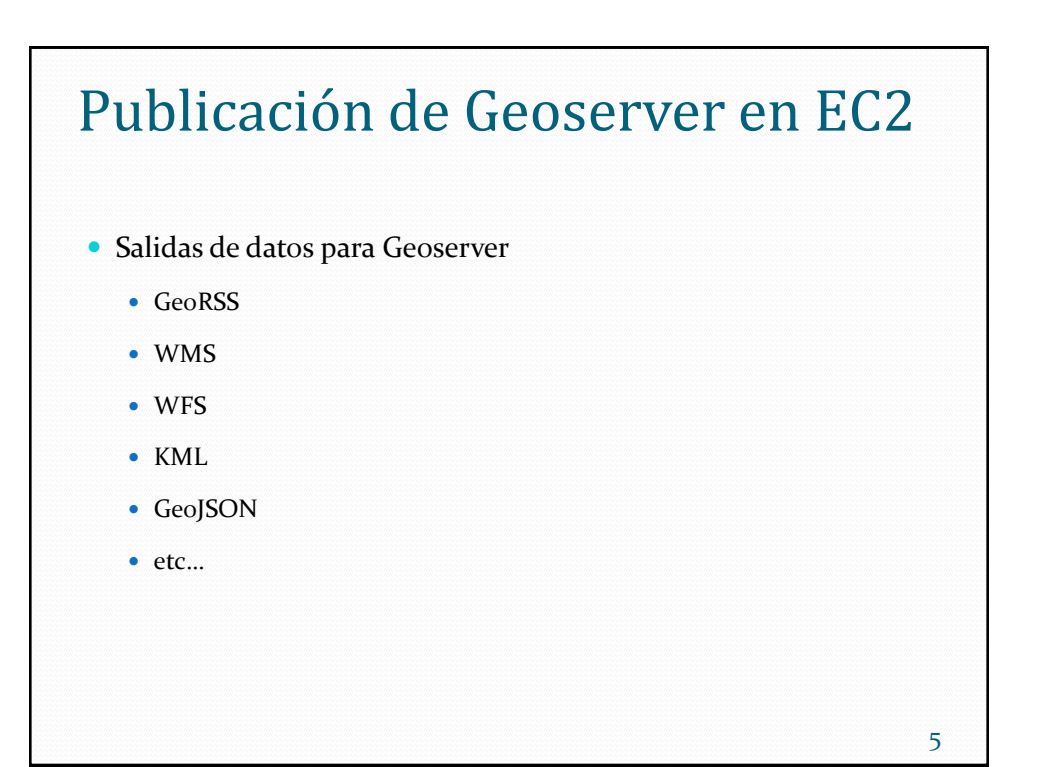

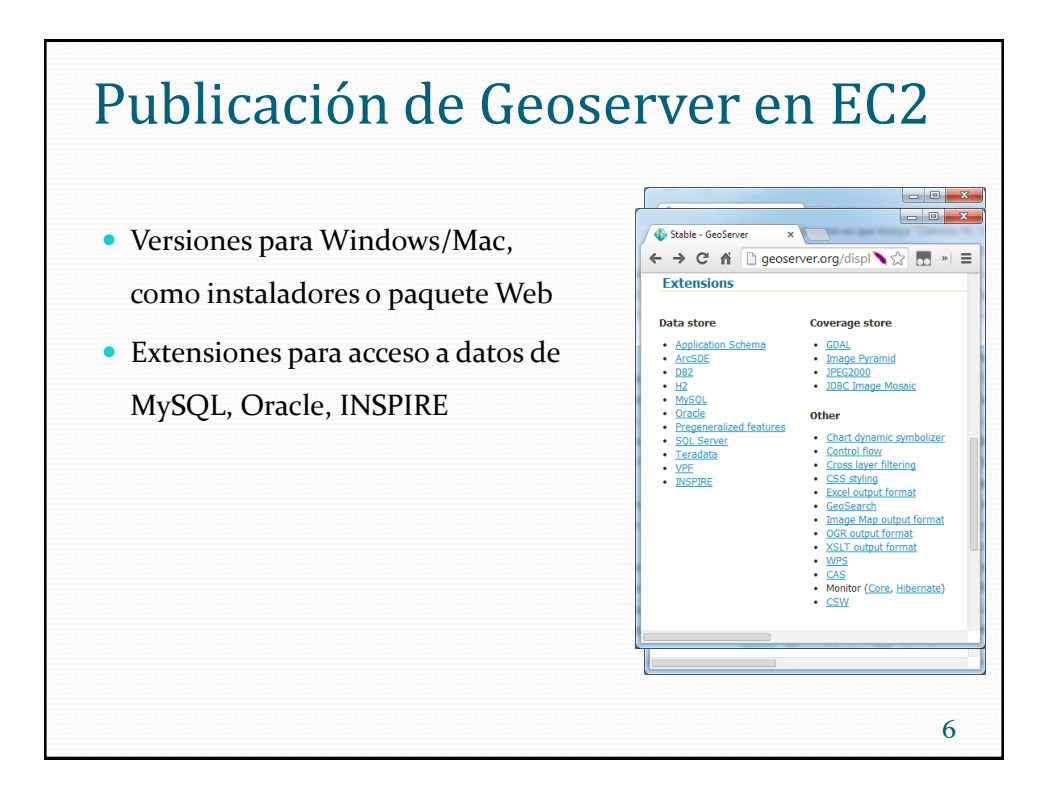

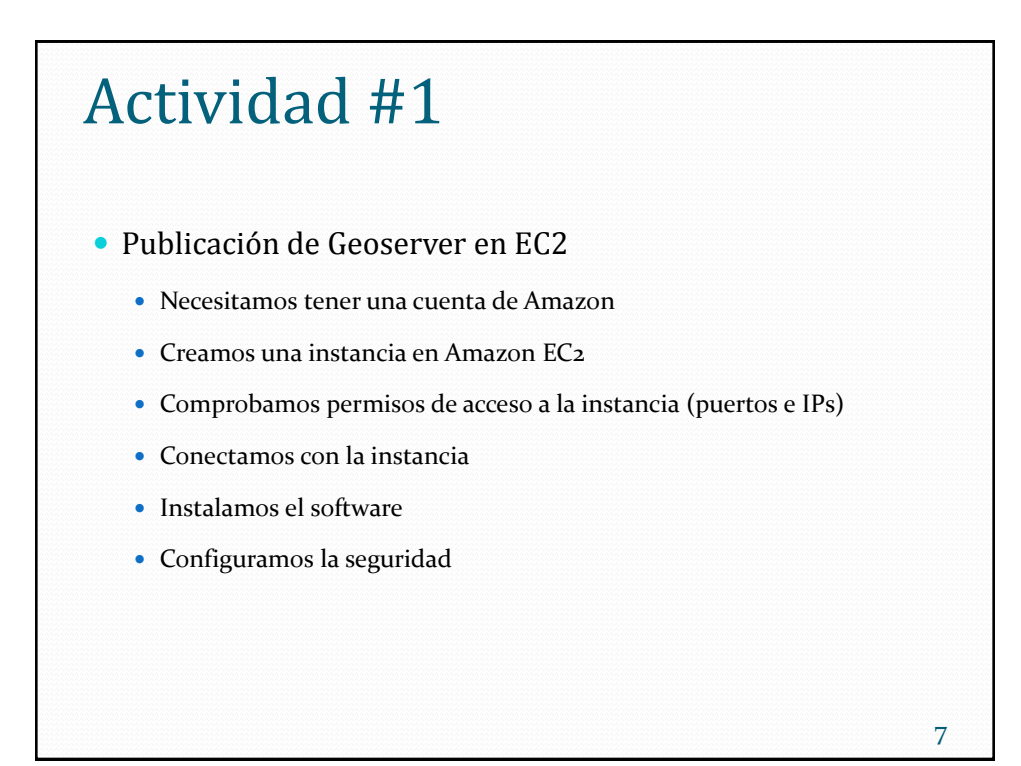

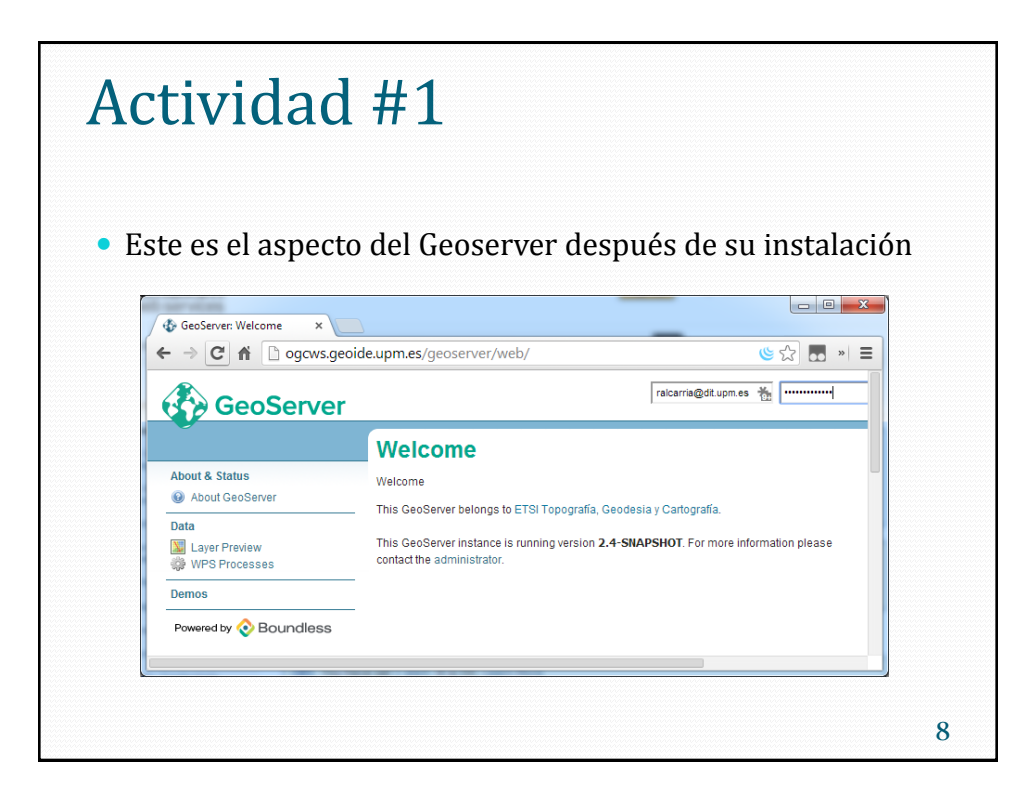

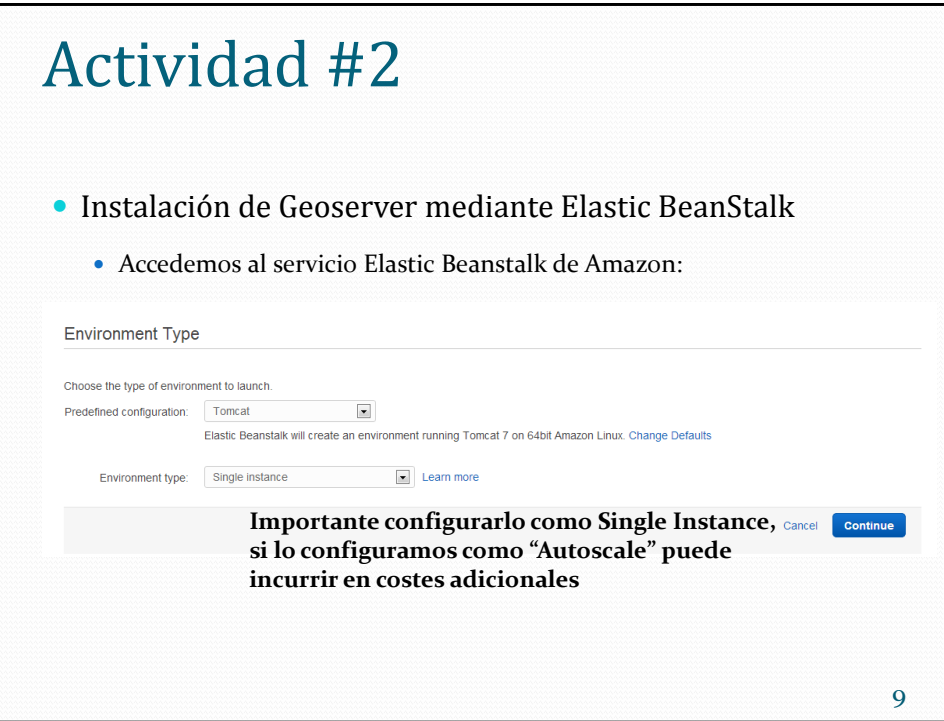

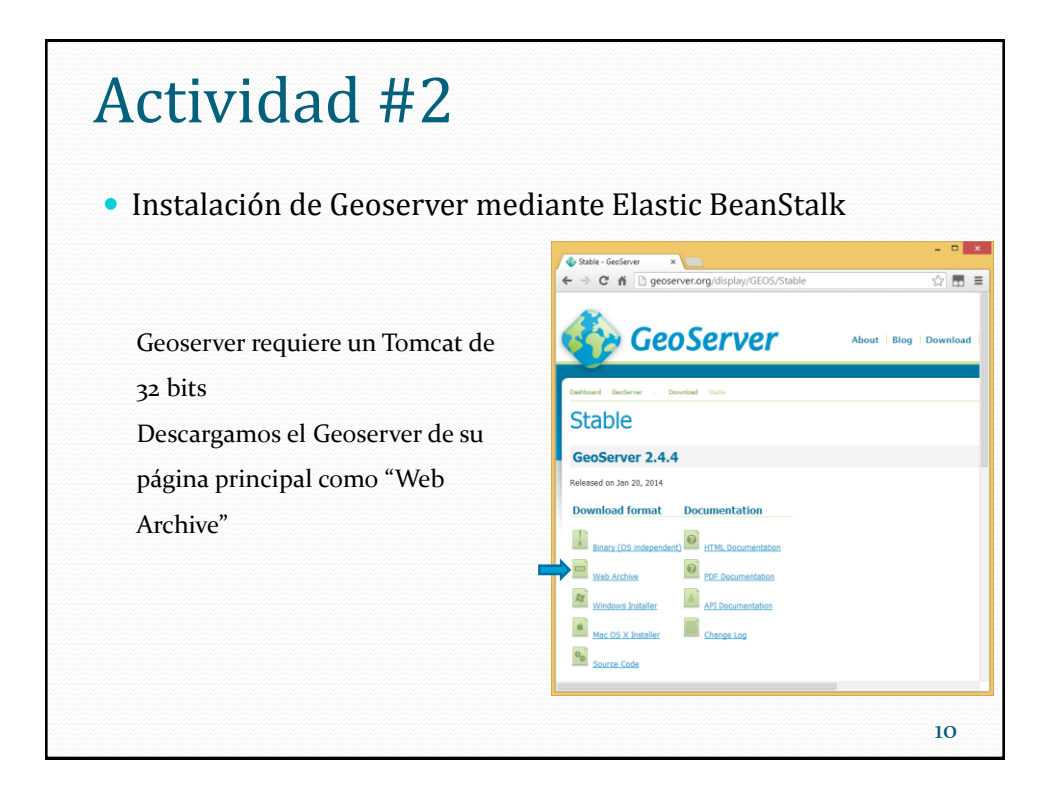

11

## Actividad #2 Instalación de Geoserver mediante Elastic BeanStalk Subimos el geoserver.war a Amazon Elastic Beanstalk

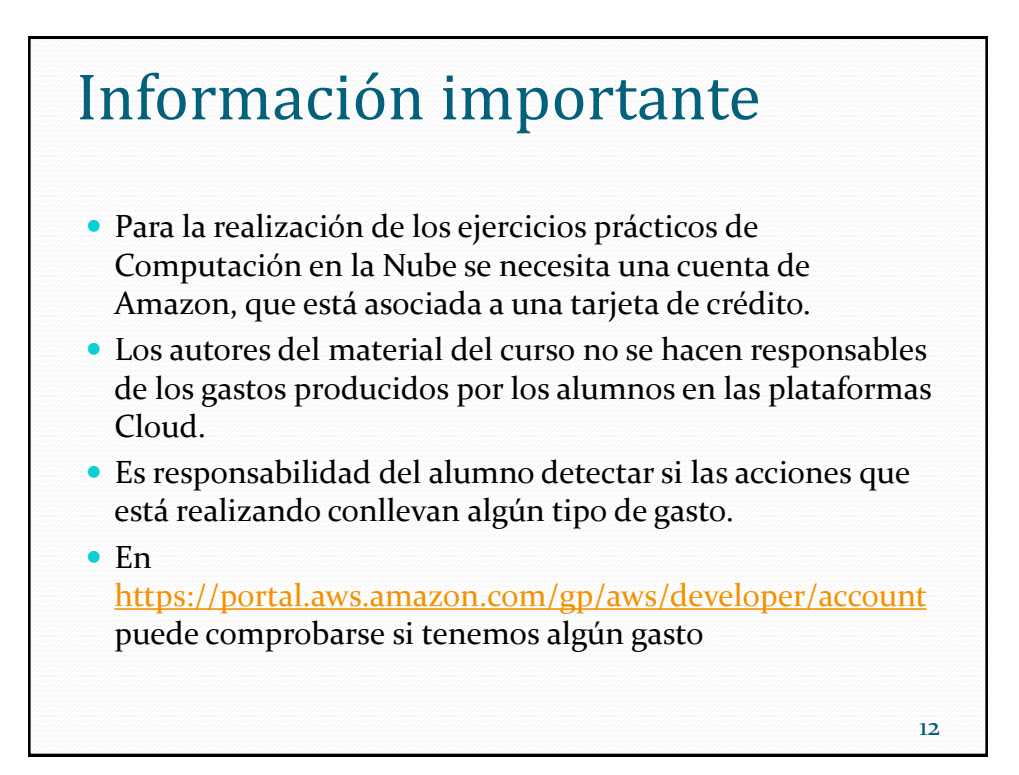